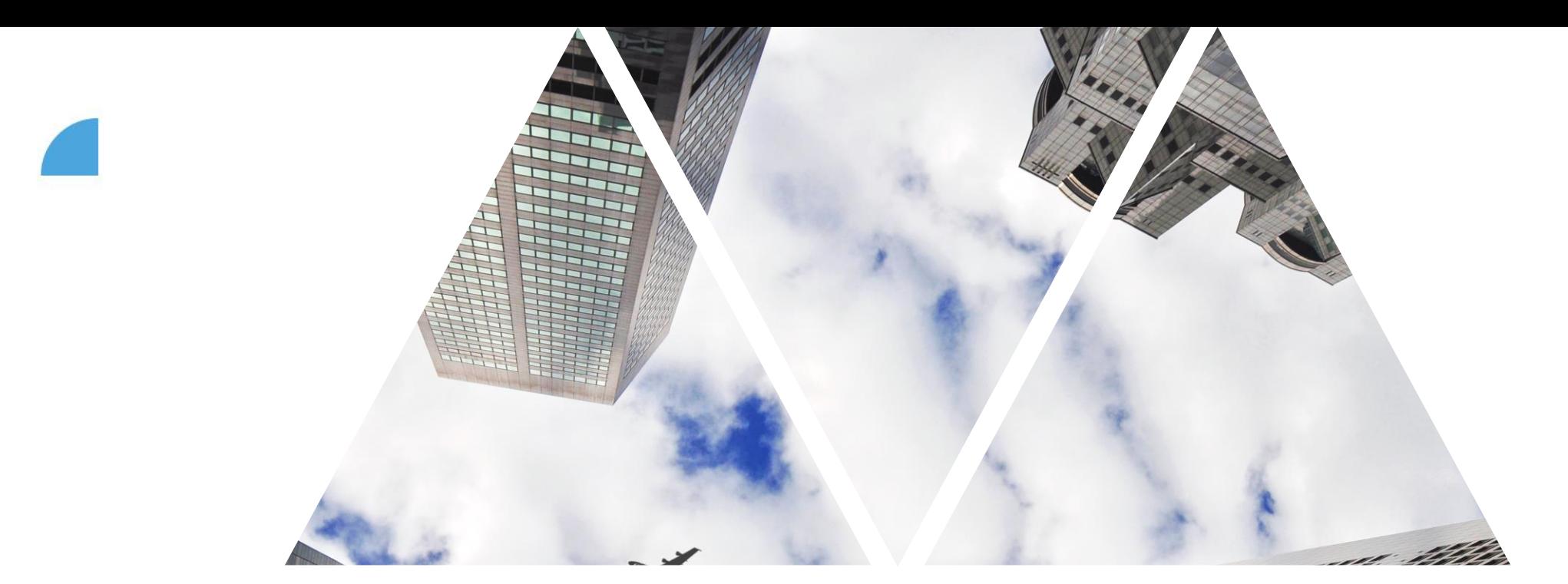

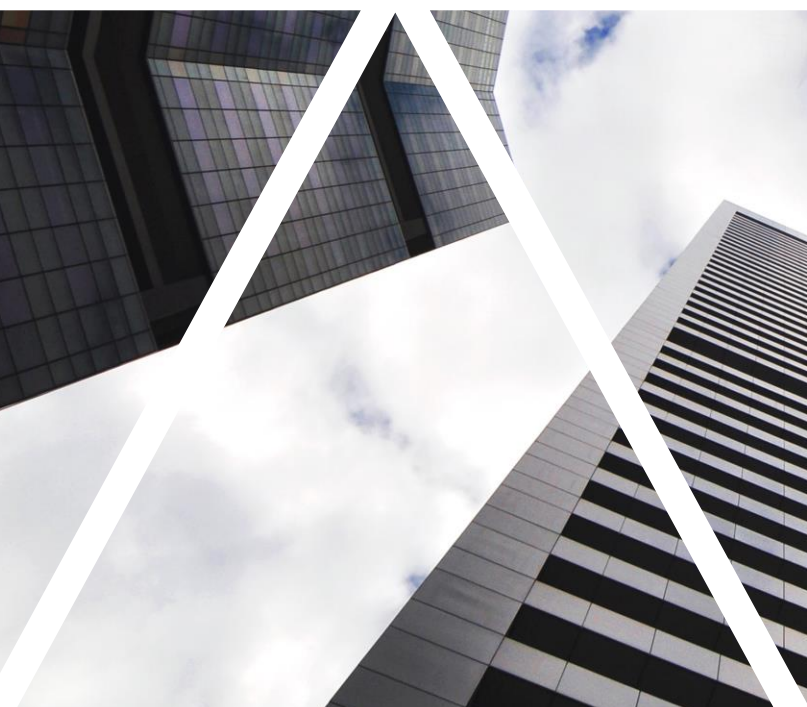

## PUBLIC AND PRIVATE GOALS

FOXCONN

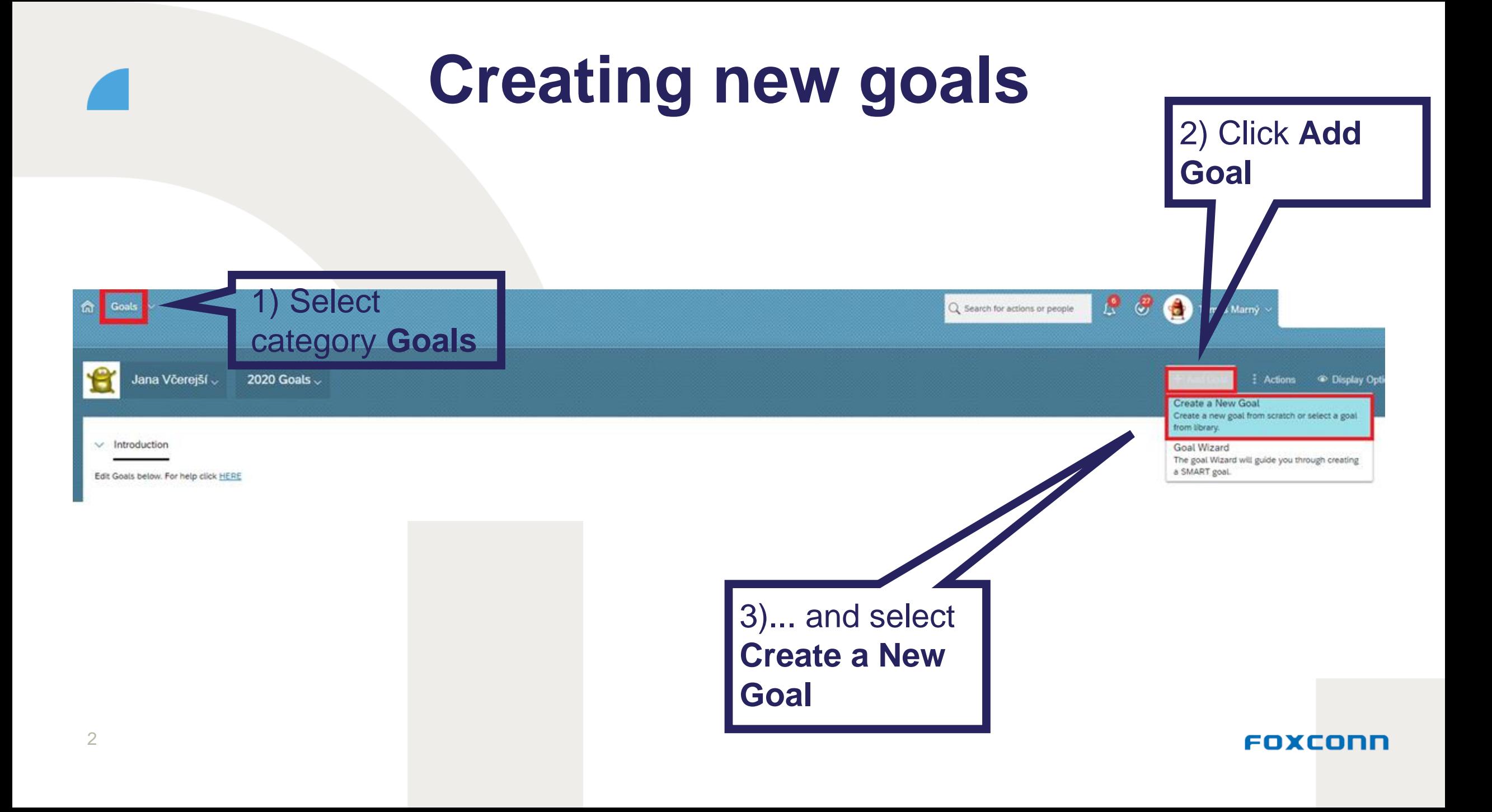

## **Choice of public or private goal**

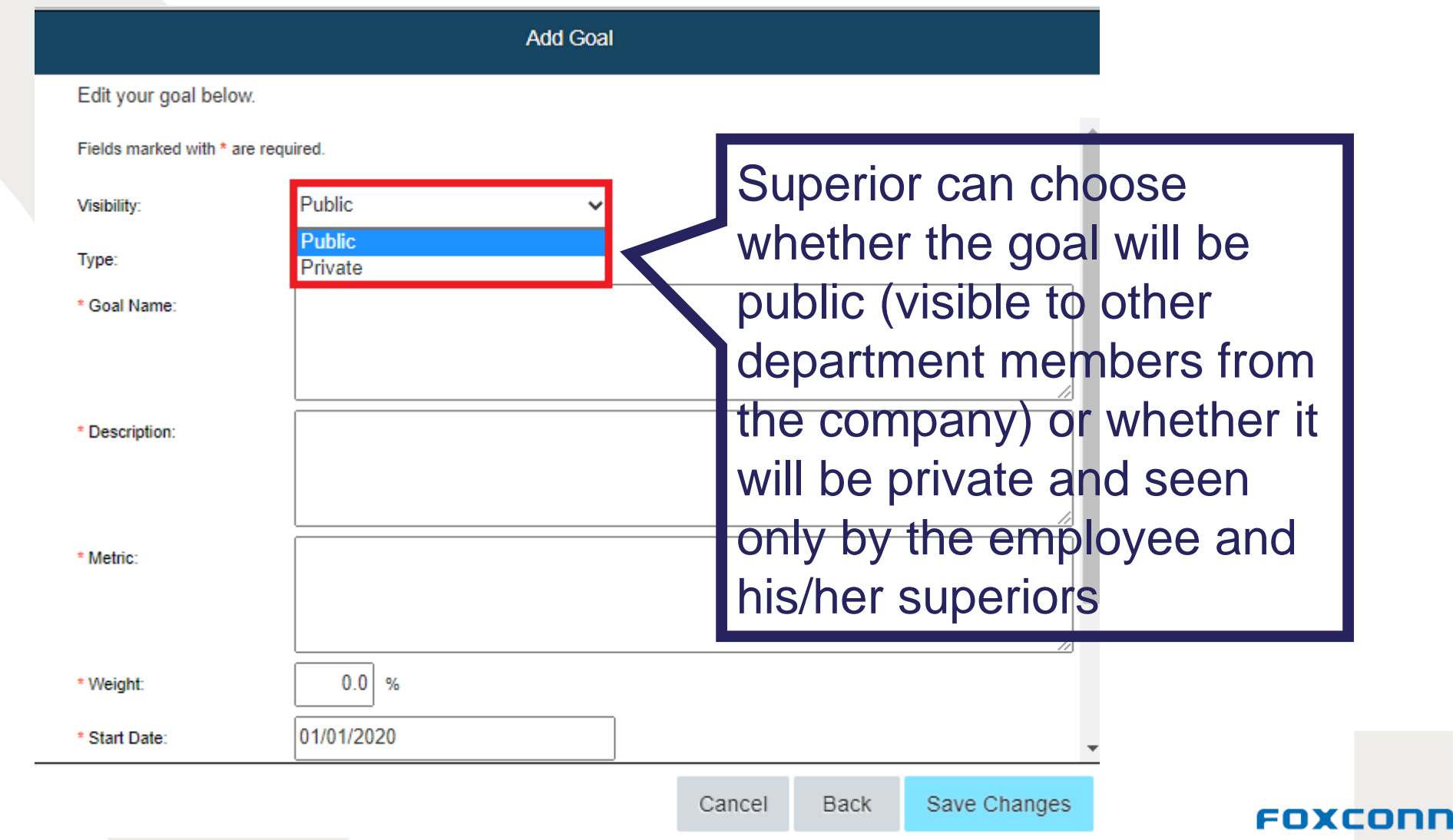

## **How do I find a goal of any colleague?**  $\sqrt{2}$

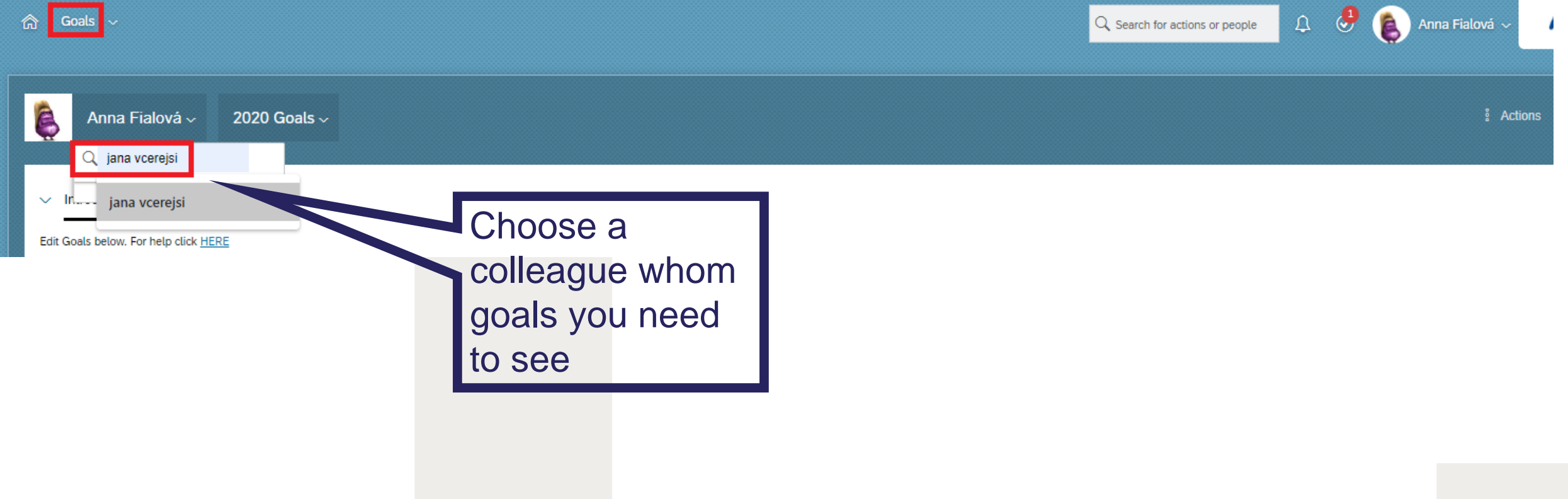

## **How do I see a goal of any colleague?**

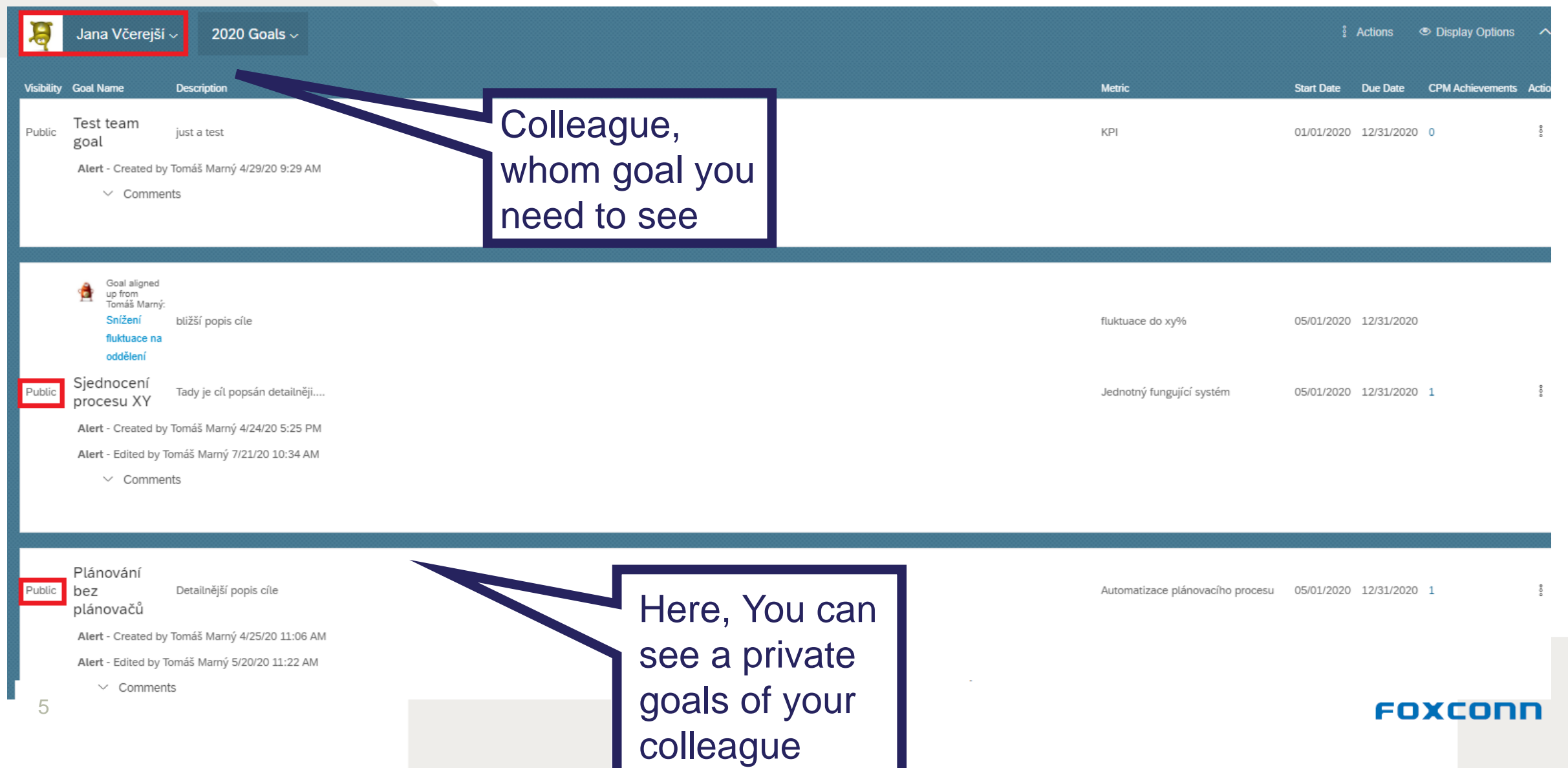